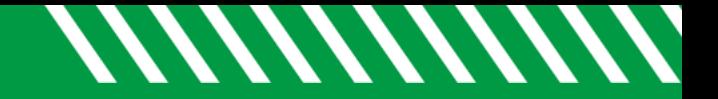

## Document an Appointment

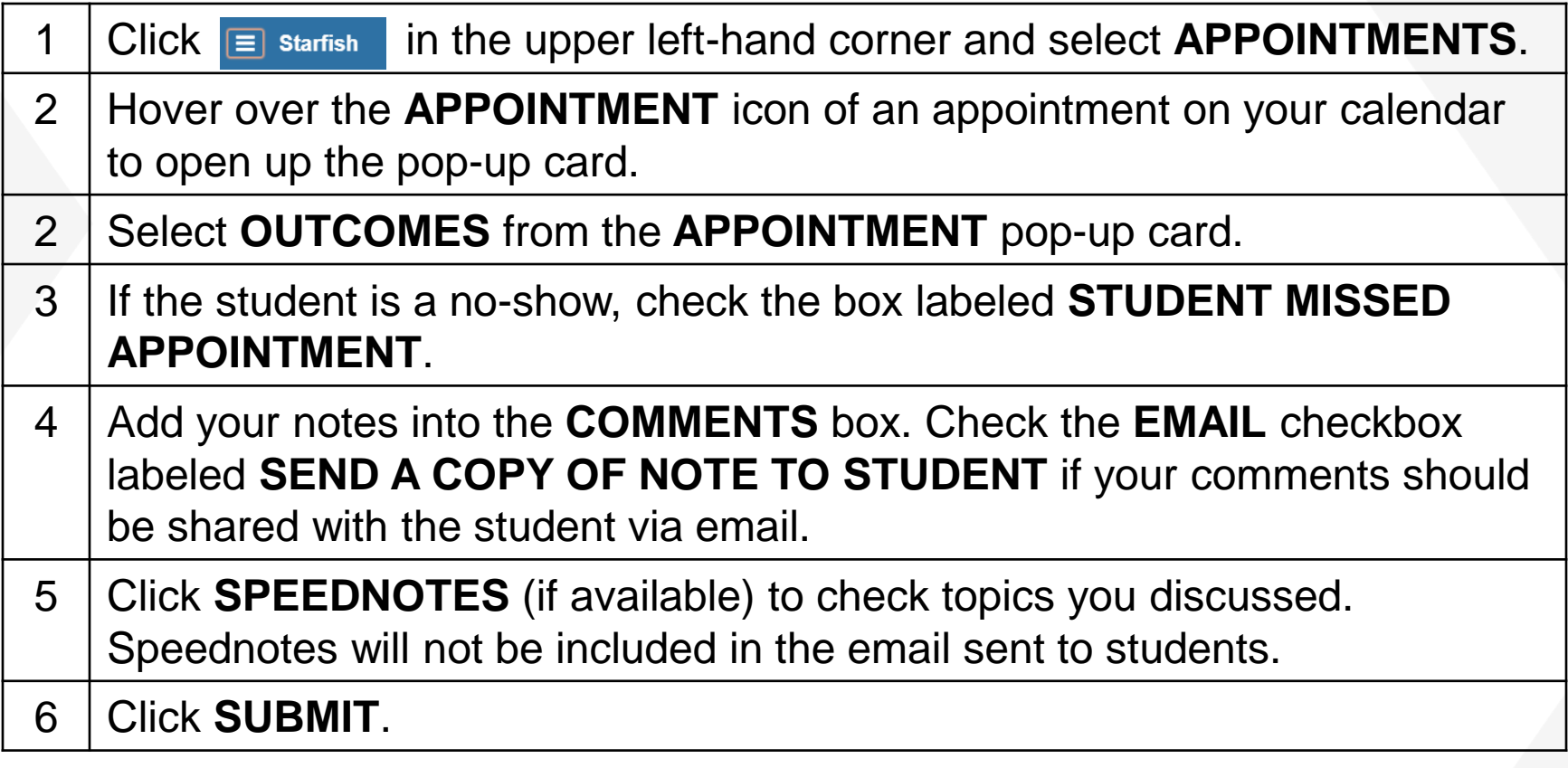

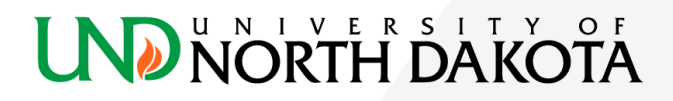